# **AMTSBLATT**

# DER EVANGELISCHEN LANDESKIRCHE GRE

# **Nr.2 Greifswald, den 28. Februar 1981 1981**

Seite

# **Inhalt**

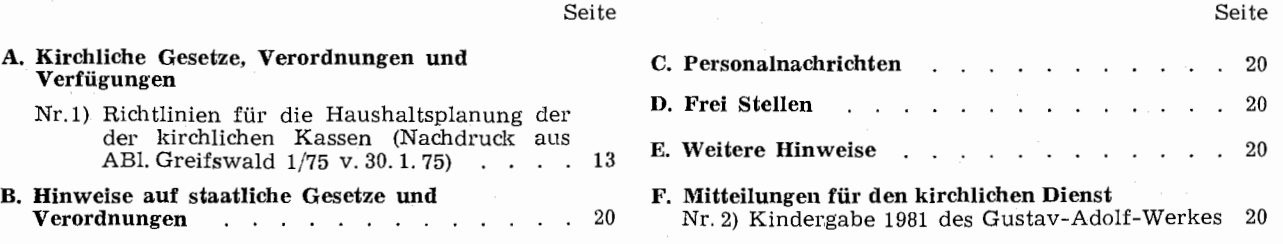

# **A. Kirchliche Gesetze, Verordnungen und Verfügungen**

# **Nr.l) Richtlinien für die Haushaltsplanung der**   $kirchlichen Kassen$

Nachstehend werden die Richtlinien für die Haushaltsplanung der kirchlichen Kassen bekannt gegeben, wie sie vom Rechnungsjahr **1** 9 7 5 ab Geltung haben. Die Formblätter und die Anlagen sollen später zum Abdruck kommen.

#### **Richtlinien**

# **für die Haushaltsplanung der kirchlichen Kassen**

# **1. Haushaltsplan**

Die Aufstellung der Haushaltspläne der kirchlichen Kassen (Kirchenkasse, Kreispfarrkasse, Kreissynodalkasse, Rentamtskasse) erfolgt nach Formblatt.

Der Haushaltsplan gliedert sich in Abschnitte, die durch zwei Ziffern und den Textbegriff bezeichnet werden.

Die Abschnitte 00-39 umfassen die Einnahmen, die Abschnitte 40-99 die Ausgaben.

Zur Auffindung eines Abschnittes genügt die Angabe der betreffenden Ziffern ohne Zusatz.

Die im Muster angegebenen Abschnitte sind verbindlich und dürfen weder in ihrer Bezifferung noch in ihrer textlichen Bezeichnung geändert werden. Freie Abschnitte (z. B. 03, 04, 08) sind für etwa erforderliche spätere Ergänzungen vorgesehen und können daher nicht für örtliche Besonderheiten benutzt werden.

Eine Aufgliederung der Abschnitte in Unterabschnitte innerhalb der Buchführung ist möglich (z. B. 52 in 520, 521, 522 zur Bezeichnung der einzelnen Bauten).

Die Untergliederung kann auch als Anlage dem Haus·· haltsplan beigefügt werden. Der Haushaltsplan selbst wird von einer örtlichen Untergliederung nicht berührt. In die 1. Spalte des Formblatts (Soll) sind die Haushaltsansätze der Abschnitte des Haushaltsplanes einzutragen. In der 2. Spalte sind die Anlagen zu den Abschnitten zu vermerken, die Spalten 3 und 4 stehen für Bemerkungen zur Verfügung.

# 2. **Anlagen zum Haushaltsplan**

Dem Haushaltsplan sind bei folgenden Abschnitten Anlagen zur Erläuterung beizufügen:

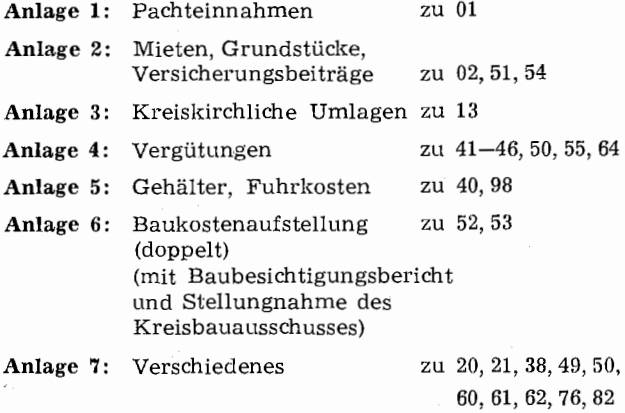

Die Beifügung der Anlage 1 ist nicht alljährlich erforderlich und wird besonders festgelegt.

# **3. Haushaltsplanrichtlinien**

Für die Aufstellung des Haushaltsplanes und die Ausfüllung der Haushaltsplananlagen gelten die nachfolgenden Haushaltsrichtlinien.

Unter der Abschnittsbezeichnung werden die Einnahmen bzw. Ausgaben in alphabetischer Reihenfolge genannt, die bei dem betreffenden Abschnitt anzusetzen sind. Das alphabetische Stichwortverzeichnis erleichtert die Ermittlung des zutreffenden Haushaltsabschnittes.

Unter dem Strich folgen die für jeden Abschnitt geltenden Vorschriften.

# **4. Vorlage des Haushaltsplanes**

Die Haushaltspläne sind bis **Ende November** dem Konsistorium zusammen mit dem entsprechenden Beschluß des Gemeindekirchenrates, Kreiskirchenrates usw. in beglaubigtem Protokollbuchauszug zur Genehmigung einzureichen.

# **5. Haushalts- und Rechnungsübersicht**

Nach Abschluß des Haushaltsjahres (Rechnungsjahres) sind unter Benutzung des Haushaltsplanformblattes das Haushaltssoll in **Spalte 1** und das Rechnungsergebnis in **Spalte 3** einzutragen. **Spalte** *4* dient zu Bemerkungen. Der Haushalts- und Rechnungsübersicht ist **Anlage 8**  (Nachweisung über das Vermögen und die Schulden, zu 30, 31, 32, 90, 91) beizufügen, nähere Angaben bei Abschnitt 32.

Der Haushalts- und Rechnungsübersicht der **Kreispfarrkasse** ist außerdem **Anlage** 5 (Rechnungsübersicht über die Gehälter und Fuhrkosten der Geistlichen) beizufügen (zu 40, 98).

Die Haushalts- und Rechnungsübersicht ist (mit den Anlagen) bis **Mitte Februar** dem Konsistorium vorzulegen. Eine Haushalts- und Rechnungsübersicht ist auch während des Rechnungsjahres vorzulegen, wenn z. B. die Zahlung einer Beihilfe erwartet wird. Unter Benutzung des Haushaltsformblattes ist in **Spalte 1** das Haushaltssoll, in **Spalte** 2 das Ist beim letzten Monatsabschluß, sind in **Spalte** 3 die noch zu erwartenden Einnahmen und Ausgaben und ist in **Spalte 4** das erwartete Ist beim Jahresabschluß einzusetzen.

# **Haushaltsplanrichtlinien**

# **Einnahmen**

# **Abschnitt**

# 00 **Eigenbewirtschaftung**

Kiesgruben, Kirchenforst, Torfmoor

Hier sind nur Einnahmen aus eigenbewirtschaftetem kirchlichen Grundbesitz vorzusehen.

# 01 **Pächte**

Einnahmen aus Nutzungsverträgen, Pachteinnahmen

# **Anl.1**

Alle Pacht- und Nutzungseinnahmen aus dem nichtbebauten Grundbesitz sind hier anzusetzen. In Anlage 1 sind unter "Flächengröße" auch die nichtverpachteten Flächen zu berücksichtigen. Soweit Grundsteuererstattungen in Frage kommen, sind sie unter Pachtsoll aufzunehmen und mit in Einnahme zu stellen.

Im Plan ist der ermittelte Gesamtbetrag einzusetzen.

#### 02 **Gebäude**

Garagenmiete, sonstige Einnahmen aus bebauten Grundstücken, Wohnungsmieteinnahmen

#### **Anl.2**

**r** 

Die Mieteinnahmen gehen aus Anlage 2 hervor, der Gesamtbetrag ist hier einzusetzen.

In den beiden letzten Spalten der Anlage 2 sind die für die einzelnen Gebäude zu zahlenden Versicherungsbeiträge zu vermerken (vgl. Abschnitt 54).

# 05 **Friedhofsgebühren**

Gebühren für Grabstellen und Grabdenkmalaufstellung

Die genannten Gebühren sind hier in einer Summe anzusetzen. (Gebühren für Beerdigungen und Glok-· kengeläut gehören nach Abschnitt 23).

#### 06 **Entgelt für Friedhofssachleistungen**

Einnahmen für die Grabpflege, aus gärtnerischen Leistungen und anderen Erlösen

Hier sind die· Friedhofseinnahmen in einer Summe anzusetzen, die der Umsatzsteuerpflicht unterliegen (vgl. Abschnitt 57).

Hierher gehören auch Zinsen aus Grabpflegelegaten, wenn ein eigener Friedhofsgärtner tätig ist.

#### 07 **Sonstige Friedhofseinnahmen**

Hierher gehören Friedhofseinnahmen, die nicht bei 05 und 06 zu vereinnahmen sind, darunter Einnahmen aus Grabpflegelegaten, wenn ein eigener Friedhofsgärtner tätig ist.

# 09 **Sonstige Einnahmen**

Baumaterial-Erlöse, Erlös aus Verkauf einzelner Bäume, Gebühren für Harmoniumbenutzung, Grundgelder, Naturalbezüge

Soweit sonstige, bei den Abschnitten 00, 01 und 02 nicht erfaßte Einnahmen aus Grundstücken in Frage kommen, sind sie hier anzusetzen.

#### 10 **Kollekten**

Kirchengemeindliche, kreiskirchliche Kollekten; Kollekten bei Abendmusiken, Altenkreisen, Amtshandlungen, Bibelwochen, Frauenhilfsabenden, Gemeindeabenden, Jugendveranstaltungen, Kindergottesdiensten usw.

Es sind die im landeskirchlichen Kollektenplan ausgeschriebenen Kollekten mit der Bestimmung für eigene Zwecke der Kirchengemeinde (Kirchenkasse) und des Kirchenkreises (Kreissynodalkasse) anzusetzen. Dazu kommen insbesondere Kollekten aus Anlaß von Amtshandlungen, gottesdienstlichen Veranstaltungen u. a.

Es ist die erwartete Gesamtsumme anzusetzen.

Die Deckungsvermerke bei 62, 63, 65 und 69 sind zu beachten.

#### 11 **Opfer und Spenden**

Einnahmen vom Büchertisch (Überschuß), Erntedankopfer, Geschenke, Konfirmandenopfer, Opfer, Spenden bei Besichtigungen und Führungen, Trauopfer

Hier sind alle zu erwartenden Spenden jeder Art zu etatisieren. Der vom Spender gewünschte Zweck ist genau zu beachten.

# 12 **Kirchensteuern**

Kirchensteuern, Kirchgeld

Es sind diejenigen Kirchensteuerbeträge einzusetzen, mit deren tatsächlichem Eingang im Laufe des Rechnurngsjahres gerechnet wird. Die Kosten der Steuererhebung dürfen, nicht in Abzug gebracht werden (Bruttoprinzip!).

Der Haushaltsansatz bei diesem Titel soll mindestens dem **Kirchensteueraufkommen des Vorjahres** entsprechen.

Auf die besonderen Richtlinien und Bestimmungen für die Veranlagung und Einziehung der Kirchensteuern wird nachdrücklich hingewiesen.

# 13 Umlagen

Kreiskirchliche Umlagen

Hier sind die von den Kirchengemeinden zu zahlenden kreiskirchlichen Umlagen in einer Summe zu planen.

Die zahlungspflich tigen Kirchenkassen bzw. Parochialkirchenkassen sind im Haushaltsplan der Kreissynodalkasse mit Namen und Jahresumlagebetrag in · Anlage 3 einzeln aufzuführen.

#### Anl. 3

Die Berechnungsgrundlage ist anzugeben.

#### 20 Pflichtbeitrag

Pfarrbesoldungs- und Versorgungspflichtbeitrag

#### Nur Kreispfarrkasse:

Der von den Kirchenkassen bei Abschnitt 85 an die Kreispfarrkasse zu zahlende Pfarrbesoldungs- und Versorgungspflichtbeitrag ist entsprechend in einer Summe hier zu planen.

#### Anl.<sub>7</sub>

DieEinzelaufstellung enthält die Anlage 7.

# 21 Verwaltungskosten

Verwaltungskostenbeiträge der Kirchenkassen, der Kreispfarrkassen, der Kreissynodalkassen und anderen Kassen an die Rentamtskasse

#### Nur Rentamtskasse:

Die bei Abschnitt 86 geplanten Verwaltungskostenbeiträge der kirchlichen Kassen für ihre Verwaltung durch das Rentamt sind hier in einer Gesamtsumme anzusetzen. Die Einzelaufstellung ergibt sich aus Anlage 7.

# Anl.7

Bei der Kreispfarrkasse ist die Zahl der berücksich·· tigten Pfarrstellen anzugeben.

#### 22 Diakonische Einrichtungen

Beiträge zur Erhaltung von Gemeindeschwesternstationen, Kindergärten und sonstigen diakonischen Einrichtungen

Hier sind die Beiträge, die für das Kind, den Pflegling u. a. von den Eltern als Kindergartengeld usw. gezahlt werden, in einer Summe zu planen.

Hierher gehören auch die Beiträge, die von den Kirchengemeinden für die Unterhaltung von Kindergärten usw. gezahlt werden, wenn die Ausgaben für diese von der Kreissynodalkasse geleistet werden, im Einzelfall auch Beiträge der Kreissynodalkasse an eine Kirchenkasse.

# 23 Amtshandlungsgebühren

Gebühren für Besta tturng, Kirchenbuchauszüge, Kon · firmation, Taufe, Trauung, Urkunden, Glockenläutegebühren, Mehrgevattergeld, Suchgebühren

Hier gehören alle nach der Gebührenordnung zu er·· hebenden Amtshandlungsgebühren (je zur Hälfte Kreispfarrkasse und Kirchenkasse, Haustaufen und Haustrauungen nur Kreispfarrkasse). Friedhofsge·· bühren sind bei Abschnitt 05 zu berücksichtigen. Die Gebühren für pfarramtliche Urkunden, Auszüge aus Kirchenbüchern, Suchgebühren gehören in die Kreispfarrkasse, ebenso das Mehrgevattergeld.

29 Sonstige

Christenlehrebeitrag, Gebühren für Besichtigungen und Führungen (Kirche, Gedenkstätten), Leihgebühren für Bibliotheksbenutzung, Mahngebühren

Die erwartete Gesamteinnahme ist hier einzusetzen.

#### :30 Zinsen

Zinsen von Darlehen, Festgeldern, Girokonten, Grabpflegelegaten (wenn eigener Friedhof nicht vorhanden), Pfarramtskonten, Rücklagen, sonstigen Fonds, Wertpapieren

Die Kapitalertragssteuer ist bei der Planung zu berücksichtigen (Absetzung vom Zinsgesamtbetrag). Bei der Buchung sind die vollen Zinsen in Einnahme zu stellen und die Kapitalertragssteuer rot abzusetzen. Außerdem sind die Zinsen aus den laufenden Konten zu planen. Hierzu gehören auch die Pfarramtskonten (Verrechnungskonto mit dem Rentamt).

#### :31 Tilgung

Tilgungsraten

Hier sind nur Tilgungsraten zu planen, die bei der Rückzahlung von Darlehen aufkommen.

## 32 Rücklagen

Auslosung von Wertpapieren, Rückführung von Festgeldern, Rücklagen, Wertpapieren

Hier sind alle im Laufe des Rechnungsjahres zurückerwarteten Kapitalien jeder Art einzustellen.

# Anl. 8

Das Geldvermögen und die Schulden werden in Alage 8 erfaßt.

Dabei sind einzutragen:

Spalte 1 (Bezeichnung): Angelegte Kapitalien, Festgeld, Rücklagen, Legate u. a., mit Angaben über Eigentümer, Zweckbestimmung, Bank, Konto Nr. und andere Unterlagenbezeichnungen

Wertpapiere (Art, Nennwert, Reihe, Buchst., Nr., Jahrgang, Aufbewahrungsort)

Ausgeliehene Kapitalien (Schuldner, Laufzeit, Rückzahlung, TiLgung)

Schulden (Gläubiger, Art, Laufzeit, Schuldentilgung u.a.)

Bei jeder Rücklage, Schuld usw. ist der Zinssatz anzugeben.

Spalte 2: Es ist der Betrag der Rücklage, Schuld usw. nach dem Stand am Ende des vorhergegangenen Rechnungsjahres einzusetzen.

Spalten' 3 und 4: Hier sind die Standveränderungen während des Jahres einzutragen.

Spalte 5: Diese Spalte gibt die Übersicht über das Vermögen und die Schulden am Ende des gerade abgeschlossenen Rechnungsjahres.

Spalte 6: Hier sind u. a. die im Jahr erzielten Zinserträge bzw. Zinszahlungen einzutragen.

Spalte 7: Diese Spalte ist für Bemerkungen vorge·· sehen.

#### 33 Bestand aus Vorjahren

Bestand aus dem Vorjahr

Da bei der Erarbeitung des Haushaltsplanes nicht zu übersehen ist, wie hoch der in das Planjahr zu übernehmende Bestand des Vorjahres sein wird, erfolgt hier kein Ansatz.

Der beim Vorjahresabschluß verbliebene Bestand ist hier in der Rechnung zu vereinnahmen.

Für die Kreispfarrkasse gilt eine besondere Regelung, vgl. 35

# 34 **.Darlehen**

# Anleihe, Darlehen

Soweit schon bei der Haushaltsplanung feststeht, daß ein Darlehen zur Deckung eines bestimmten Ausgabezwecks aufgenommen werden muß, erfolgt hier der Ansatz.

Für die Darlehnsaufnahme gilt folgendes:

Der Beschluß über die Aufnahme eines Darlehns, des·· sen Tilgung nicht in demselben Rechnungsjahr erfolgt, bedarf der kirchenaufsichtlichen Genehmigung. Diese ist auch dann erforderlich, wenn die Darlehnsaufnahme bei der Landeskirche oder dem Amt für Diakonie erfolgen soll. Der Darlehnsbeschluß ist rechtzeitig vor der Darlehnsaufnahme zur kirchenaufsichtlichen Genehmigung vorzulegen.

# 35 **Zuschuß Konsistorium**

Im Haushaltsplan ist hier in e i n er Summe der Betrag einzusetzen, der vom Konsistorium als Zuschuß erwartet wird (z. B. Pfarrbesoldungszuschuß, Baubeihilfe).

Der vom Konsistorium für eine Kirchenkasse oder eine Kreissynodalkasse erwartete Zuschuß ist hinsichtlich seiner Höhe und Aufgliederung vom Gemeindekirchenrat bzw. Kreiskirchenrat ausführlich zu begründen und zwar im Blick auf den Gesamthaushalt und die Ausschöpfung der eigenen Finanzkraft, damit bei der Entscheidung über die Bewilligung die unbedingte Notwendigkeit des Zuschusses nachgewiesen werden kann. Dabei sind auch Einzelvorschriften über die Gewahrung bestimmter Beihilfen zu beachten, z. B. bei der Durchführung von Rüsten, Rundverfügung vom  $30.7.1974 - A_30816 -$ 4/74.

#### **Nur Kreispfarrkasse:**

In der Rechnung ist der Bestand der **Kreispfarrkasse**  aus dem Vorjahr hier als Pfarrbesoldungszuschuß für das neue Rechnungsjahr zu vereinnahmen.

# 36 **Zuschuß Diakonisches Werk**

Beihilfe für Gemeindeschwesternstationen und Kindergärten; Einrichtungsbeihilfen

Der für bestimmte diakonische u. a. Zwecke erwartete Zuschuß ist hier anzusetzen. Der entsprechende Antrag ist mit ausführlicher Begründung **frühzeitig** beim Amt für Diakonie in Greifswald zu stellen. Dieses weist darauf hin, daß Beihilfeanträge zur Beschaffung von Einrichtungsgegenständen für Christenlehreräume vor der Beschaffung gestellt werden müssen.

#### 37 **Zuschuß Staat**

Leistungen staatlicher Stellen für Bauzwecke, zur Pfarrbesoldung usw.

Der von einer staatlichen Stelle erwartete Zuschuß ist hier in einer Summe einzusetzen.

#### 38 **Erstattungen**

Erstattungen für Vergütungszahlungen, Finanzausgleich der Kirchenkassen, Heizungskosten, Kostenerstattung der Katholischen Kirche, Leistungen anderer Rechtspersonen, Leistungen der Versicherung, Lichtgeld, Wassergeld (soweit nicht bei 02 enthalten).

#### **Anl. 7**

Die erwarteten Erstattungen sind auf Grund der Einzelaufstellung nach Anlage 7 hier in einer Summe anzusetzen.

#### 39 **Verschiedenes**

Ausgleichsbetrag, Erlös aus Grundstücksverkauf, Legate

Bei diesem Abschnitt ist **bei der Planung** der Ausgleichsbetrag einzusetzen, der die Gesamteinnahmesumme des Haushaltsplanes auf einen glatten Betrag bringt.

Die sonst genannten Einahmen sind bei diesem Abschnitt zu buchen.

Grabpflegelegate vgl. auch 06 und 07.

# **Ausgaben**  40 **Geistliche**

Bezüge der Hilfsprediger, Pastorinnen, Pfarrer, Prädikanten, Prediger, Predigerpraktikanten

#### **Anl.** 5

Die Jahresbeträge der Dienstbezüge sind (möglichst unter Berücksichtigung von im Laufe des Jahres zu erwartenden Änderungen) in Anlage 5 einzusetzen. Nach Abschluß des Rechnungsjahres sind die **Istbeträge** der Dienstbezüge in Anlage 5 einzusetzen und der Haushalts- und Rechnungsübersicht der **Kreispfarrkasse** beizufügen (vgl. Richtlinien Ziffer 5).

#### 41-46, 50, 55, 64 **Vergütungen**

#### **Anl.4**

Die Berechnung der Vergütungen der kirchlichen Mitarbeiter ist in Anlage 4 darzustellen.

Wenn bei Aufstellung des Haushaltsplanes bekannt ist, daß eine laufende Vergütungszahlung im Laufe des Rechnungsjahres ausläuft oder beginnen wird, sind die entsprechenden Jahresteilbeträge in die Spalte "Jährlich" einzutragen.

Alle Personalausgaben der Abschnitte 41-46, 50, 55 und 64 sind auf einem Blatt einzutragen (nicht für jeden Abscpnitt ein besonderes Blatt). Die Jahressummen eines Abschnittes der Spalte "jährlich" sind zu addieren. Etwaige Vorschüsse werden aus dem Vorschußkonto des Rentamtes gezahlt. Die Rückzahlung erfolgt in der Regel in gleichen Monatsraten durch Gehaltseinbehaltung bei diesem Abschnitt. Gehaltsvorschußzahlungen, die ein Monatsgehalt nicht übersteigen und innerhalb von 6 Monaten zurückgezahlt werden, kann der Vorsitzende des Kreis- kirchenrates genehmigen. Höhere Vorschußzahlungen bedürfen der Genehmigung des Konsistoriums.

# 41 **Kateclleten**

Vergütung der Katecheten

# **Anl. 4**

Die Vergütungen sind in Anlage 4 einzutragen, der Haushaltsansatz entspricht der Abschnittsgesamtjahressumme.

Stationsgelder der Diakone an das Brüderhaus sind bei dem Abschnitt einzuplanen, bei dem die Vergütung erfolgt.

Übt ein Mitarbeiter mehrere Funktionen aus (z. B. Katechet, Kirchenmusiker, Gemeindehelfer, Rendant), ist seine volle Vergütung bei dem Abschnitt zu erfassen, der für die überwiegende Tätigkeit zuständig ist.

# 42 **Jugendwarte**

Kreisjugendwarte usw.

Vgl. Abschnitt 41

# 43 **Kirchenmusiker**

Vergütung der Kirchenmusiker

Vgl. Abschnitt 41

#### 1 44 **Verwaltungsangestellte**

Vergütungen der Buchhalter, Grundstückssachbearbeiter, Kassierer, Kirchenbuchführer, Kirchensteuersach bear beiter, Rendanten, Rentamtsleiter, Steuererheber, Verwaltungssachbearbeiter

Vgl. Abschnitt 41

#### 45 **Küster**

Vergütungen der Kirchendiener und Küster

Vgl. Abschnitt 41

#### 46 **Lohnempfänger**

Lohn der Boten, Hilfsarbeiter, Raumpflegerinnen

# Vgl. Abschnitt 41

Hier sind Löhne (auch Monatslöhne) der Mitarbeiter zu erfassen, deren Lohn nicht bei anderen Abschnitten zu verausgaben ist (z.B. 50, 55, 64).

#### 49 **Sonstige Ausgaben**

#### **Anl. 7**

Die Einzelansätze für die vorgesehenen Zwecke sind in Anlage 7 aufzugliedern, die Gesamtsumme ist hier einzusetzen.

#### 50 **Eigenbewirtschaftung**

Ausgaben bei der Nutzung von Forsten, Kiesgruben, Torfmooren, Vergütung für Waldarbeiter, Förster u.a.

**Anl.7** 

Die Ausgaben sind in Anlage 7 einzeln, nach Personal- und Sachausgaben aufgegliedert, aufzuführen, die Gesamtsumme ist hier anzusetzen.

#### **Anl. 4**

Vergütungen sind in Anlage 4 zu erfassen.

#### 51 **Grundsteuern, Abgaben**

Bebaute Grundstücke, land- und forstwirtschaftlicher Grundbesitz

# **Anl. 2**

Hier sind Ausgaben einzutragen, wie sie sich aus den Bescheiden über Grundsteuern und Abgaben ergeben. Die Grundsteuern für bebaute Grundstücke sind in Anlage 2 zu vermerken

# 52 **Bauten**

Anbauten, Bauausgaben für Material und Beschaffung, Bau-Transportkosten, Blitzschutzanlagen, Instandsetzungen, Löhne, Neubauten, Reparaturen, Umbauten, Wegegelder für Bauarbeiter

#### **Anl. 6**

Die auf Grund des Baubesichtigungsberichts des Gemeindekirchenrates für das Rechnungsjahr vorgesehenen Baukosten sind, aufgeteilt nach Gebäuden und Räumen, in Anlage 6 (doppelt) einzutragen und in der Spalte "Reparaturen" sorgfältig zu erläutern. Der **Baubesichtigungsbericht** und die **Stellungsnahme des Kreisbauausschusses** sind der Anlage 6 beizufügen.

# 5:3 **Inventar**

Altar, Beleuchtungskörper, Gestühl, Glocken, Kanzel, Orgel, Turmuhr (Anschaffung, Wartung und Reparatur)

Vgl. Abschnitt 52

# 54 **V ei·sicherung·sbeiträge**

Feuerpflichtversicherung der Gebäude, Sturmschadenversicherung und andere Versicherungen

#### **Anl. 2**

Alle Versicherungsbeiträge für Versicherungen, die den Grundbesitz und das eingebaute Inventar betreffen, sind in Anlage 2 nach Höhe und Art einzutragen (Versicherungsbeiträge für bewegliches Inventar vgl. 79)

# 55 **Friedhofs-Personalkosten**

Vergütungen der Friedhofsangestellten und -arbeiter

#### **Anl.4**

Die Vergütungen werden in Anlage 4 erfaßt.

#### 56 **Friedhofssachkosten**

Abfuhr von Unrat usw., Fahrzeuge, Friedhofsgebäude, Umzäunung, Friedhofsgeräte, Pflanzen, Wasserleitung

Es sind die auf Grund des Baubesichtigungsberichtes sich ergebenden Baukosten (vgl. Abschnitt 52) sowie der Erfahrungsbetrag aus Vorjahren einzusetzen. Besondere einmalige Ausgaben sind zu erläutern.

#### 57 **Friedhof, sonstige Ausgaben**

Sonstige Friedhofsleistungen, Umsatzsteuer

Umsatzsteuerpflicht besteht nur für solche Friedhofs-· leistungen, bei denen kein Annahmezwang besteht (Ausschmückung von Gräbern, Blumen u. a.). Es ist der Erfahrungsbetrag aus Vorjahren anzusetzen.

#### 59 Sonstige Ausgaben

Abwasser, Fäkalienabfuhr usw., Kehrgebühren, Müllabfuhr, Schädlingsbekämpfung, Wasser

Die Gesamtsumme ist hier anzusetzen.

# 60 **Gottesdienst**

Abendmahlswein, Altarkerzen, Ausschmückung, Beleuchtung, Heizung, Hostien, Miete für gottesdienstliche Räume, Orgelstrom, Reinigungsmittel

Hier sind die Sachausgaben für die Durchführung der Gottesdienste in der Kirche, im Gemeinderaum u. a. anzusetzen.

# **Anl. 7**

Die Einzelaqfstellung erfolgt nach Anlage 7.

#### 61 **Unterweisung:**

Beleuchtung, Fachbücher, Fuhrkosten der Katecheten, Heizung, katechet. Fachzeitschriften, Raummiete, Reinigungsmittel, Spruchkarten, Zeugnisformulare

Es sind die Sachausgaben für die Durchführung der kirchlichen Unterweisung (Christenlehre und Konfirmandenunterricht) zu planen. Die Fuhrkosten der Katecheten, die durch Teilnahme an kreiskirchlichen Katechetenkonventen, an Pfarrkonventen, an Bezirksund Generalkatechetenkonventen entstehen, sind hier zu planen und zu verausgaben.

**Anl. 7** 

Die Einzelaufstellung erfolgt nach Anlage 7.

# 62 Jugend

Beleuchtung, Fuhrkosten des Kreisjugendwartes, Heizung, Jugendbibelrüsten, Raummiete, Reinigungsmittel

Sachausgaben für die kirchliche Jugendarbeit sind hier zu planen.

#### Anl. 7

Die Einzelaufstellung erfolgt nach Anlage 7. Ausgabendeckung insbesondere durch Abschnitte 10 und 11.

# 63 Frauen, Männer

Frauen- und Männerarbeit

Sachliche Ausgaben für die Frauen- und Männerarbeit. Ausgabendeckung ausschließlich durch Abschnitte 10 und 11.

#### 64 Diakonie

Beitrag an die Schwesternstation, Gemeindeschwestern, Helferinnen, Kindergarten, Kindergartenleiterinnen, Sachausgaben, Schwesternstation und andere diakonische Einrichtungen.

# Anl.4

Hier sind alle Personal- und Sachausgaben für die diakonischen Einrichtungen vorzusehen. Die Personalausgaben werden in Anlage 4 erfaßt.

#### Anl.7

Die Sachausgaben sind in Anlage 7 aufzuführen, unterteilt nach Kindergarten, Gemeindeschwesternstation u. a.

#### 65 Kirchenmusik

Kirchenmusikalische Veranstaltungen, Musikinstrumente, Noten, Notenständer

Sachausgaben zur Durchführung der Kirchenmusik. Ausgabendeckung ausschließlich durch Abschnitte 10 und 11.

(Ausgaben für Harmonium und Orgel bei Abschnitt 53.)

#### 69 Sonstige

Beihilfen, Bibelstunden, Gaben an Gemeindeglieder, Gaben an kirchliche Werke, Gemeindeveranstaltun gen, Jubiläumsgaben, Kranzspenden, Lichtbildervorträge, Missionsabende, Missionstage, ökumenische Mission, Schriftenmission, Traubibeln, Volksmission

Alle Ausgaben für die kirchliche Arbeit, soweit nicht die Abschnitte 60-65 zuständig sind, erfolgen bei diesem Abschnitt.

Ausgabendeckung ausschließlich durch Abschnitte 10 und 11.

#### 70 Bürobedarf

Aktendeckel, Büromaschinen (Beschaffung und Unterhaltung), Büroutensilien, Drucksachen, Papierbeschaffung

Die Ausgaben sind nach dem Erfahrungswert anzusetzen

#### 71 Fernsprecher

Fernsprechgebühren einschließlich Erstattung für private Fern- und Ortsgespräche (Rotabsetzen).

Die Höhe des Ansatzes richtet sich nach dem Erfahrungswert.

Von allen beteiligten Mitarbeitern ist darauf zu ach· ten, daß durch Privatgespräche entstandene Fernsprechgebühren zu erstatten und hier zu vereinnahmen sind.

# 72 Porto

Der Ansatz erfolgt nach dem Erfahrungswert.

# 73 Sonstige Geschäftsbedürfnisse

Bankspesen, Postscheckkonto, Postschließfachgebühren

Der Ansatz erfolgt nach dem Erfahrungswert.

#### 75 Amtszimmer

Amtszimmerentschädigung für die Geistlichen

Die Amtszimmerentschädigung beträgt jährlich 300,- Mark und dient der Erstattung von Aufwendungen für die Reinigung, Beheizung und Beleuchtung dea Amtszimmers.

# 76 Verwaltungsräume

Beleuchtung, Büroinventar, Einrichtung, Heizung, Instandhaltung, Miete, Reinigungsmittel.

#### Anl. 7

Die Ausgaben sind entsprechend dem Erfahrungswert der Vorjahre anzusetzen. Die Einzelangaben der Rentamtskassen und der Kreissynodalkassen sind in Anlage 7 zu erläutern.

Die Einrichtungsgegenstände (Möbel usw.) sind in das Inventarverzeichnis einzutragen.

# 79 Sonstige

Bewerbung und Vorstellung kirchlicher Mitarbeiter, Umzugskosten kirchlicher Mitarbeiter, Versicherung des beweglichen Inventars gegen Feuer und Diebstahl, Verwaltungskosten sonstiger Art, soweit nicht die Abschnitte 70-76 zuständig sind.

Die Ausgaben für Umzugskosten der kirchlichen Mitarbeiter sind hier einzusetzen und zu verausgaben. Kosten, die bei der Bewerbung kirchlicher Mitarbeiter um eine Stelle durch Fuhrkosten u. a. entstehen, sind hier anzusetzen bzw. in der Rechnung zu verausgaben.

Versicherung des eingebauten Inventars vgl. 54.

# 80 Landsekirchliche Umlage

Landeskirchliche Umlage

Ihre Höhe wird für alle Kirchengemeinden gleichmäßig festgesetzt.

# 81 Kreiskirchliebe Umlage

Kreiskirchliche Umlage

Die Umlage richtet sich nach dem Finanzbedarf der Kreissynodalkasse und wird jährlich durch Umlagebescheid vom Kreiskirchenrat den Kirchengemeinden mitgeteilt.

#### 82 Andere Umlagen

Umlage an andere Kirchengemeinden, Vergütungsanteile anderer Kassen

Bei Kirchengemeinden eines Pfarrsprengels, für die keine Parochialkirchenkasse gebildet jst, werden hier Ansätze zur Durchführung des Finanzausgleichs notwendig.

Wenn Kassen zur Finanzierung der Vergütung von Mitarbeitern beitragen, erfolgt hier entsprechender Ansatz.

Die Vereinnahmung in der anderen Kasse erfolgt bei 38.

# . **Anl. 7**

Die Ausgaben sind nach Anl. 7 aufzugliedern.

#### 85 **Kreispfarrkasse**

Pfarrbesoldungs- und Versorgungspflichtbeitrag

Die Höhe des Beitrages wird für alle Kirchengemeinden gleichmäßig festgesetzt.

# 86 **Verwaltungskosten**

Verwaltungskostenbeitrag an die Rentamtskasse

Die Höhe der Verwaltungskostenbeiträge der dem Rentamt angeschlossenen Kassen richtet sich nach dem Finanzbedarf der Rentamtskasse und wird jährlich festgesetzt.

#### 89 **Sonstige**

Sonstige Beiträge und Leistungen, Zuschuß der Kreissynodalkasse an andere kirchliche Kassen

Hier sind Beiträge und Leistungen, die nicht bei den Abschnitten: 80-86 erfaßt sind, einzusetzen.

#### 90 **Zinsen**

Zinsen für Schulden

Der Gesamtbetrag der zu zahlenden Zinsen ist hier anzusetzen.

# **Anl.8**

Zinszahlung und Schuldverpflichtung sind in die Nachweisung über das Vermögen und die Schulden (Anl. 8) aufzunehmen (vgl. Richtlinien, Ziff. 5, und Abschnitt 32).

#### 91 **Tilgung**

Tilgung von Schulden, Zahlung einer Leibrente

Der·Gesamtbetrag ist hier anzusetzen. Vgl. im übrigen Abschnitt 90.

#### 92 **Rücklagen**

Bildung von Rücklagen, Geldanlagen (von Grundstücksverkaufserlösen)

Wenn bei der Planung die Bildung einer Rücklage vorgesehen wird, ist hier der Betrag anzusetzen, vgl. auch Abschnitt 90.

# 9;3 **Tagungen, Konvente**

Dienstbesprechungen der Rentamtsleiter und Fach·· mitarbeiter, Kosten des Kreiskirchenrates, der Kreissynode, Pfarrkonvente, der Synodalausschüsse

Es kommen außer den Tagungskosten auch Fuhrkosten in Frage.

Bei den Geistlichen sind die besonderen Fuhrkostenbestimmungen hinsichtlich der Verrechnung bei der Kreispfarrkasse zu beachten.

# 94 **Archiv, Bibliothek**

Archiv, Bibliothek, Fachzeitschriften, Formulare für Kirchenbuchauszüge, Kirchenbücher, Kirchliches Amtsblatt, kirchliche Zeitschriften

Hier sind die Ausgaben nach dem Erfahrungswert zu planen, die Gesamtsumme ist hier einzusetzen. Hierher gehören die Kosten der Neuanschaffung und Instandhaltung von Büchern für die Bibliothek sowie die Kosten für die Unterhaltung des Archivs, z.B. die Beschaffung von Karteikästen und -karten für die Bibliothek und das Archiv. Katechetische Fachzeitschriften sind bei Abschnitt 61 zu finanzieren. Die Kosten der Beschaffung von Schnellheftern für die Anlage neuer Akten, die nicht zum Archiv, sondern zur laufenden Registratur gehören, sind bei Abschnitt 70 zu planen.

# 95 **Mieten**

Mietzahlungen

Hier ist die Miete anzusetzen, die für eine Mietwohnung der Geistlichen zu zahlen ist, wenn Dienstwohnung im Pfarrhaus nicht gestellt werden kann.

# 96 **Vakanzentschädigung**

Vakanzentschädigung

Es gehören hierher insbesondere Mehraufwandsentschädigungen bei längerer Mitverwaltung einer vakanten Pfarrstelle, Entschädigungen für einzelne Amtshandlungen an Ruheständler, Vertretungskosten in besonderen Fällen.

Bei diesem Abschnitt sind in keinem Falle Fuhrkosten anzusetzen.

# 97 **Dienstaufwandsentschäcligungen**

Dienstaufwandsentschädigung des Superintendenten und für kreiskirchliche Mitarbeiter

Die Aufwandentschädigung des Superintendenten ist für den Dienstaufwand bestimmt und darf den Betrag von jährlich 600,- Mark nicht übersteigen. Alle anderen für die Führung der Superintendentur notwendigen Kosten sind bei den entsprechenden Abschnitten der Kreissynodalkasse einzuplanen.

Hier sind auch etwaige Dienstaufwandsentschädigungen für nebenamtliche kreiskirchliche Mitarbeiter, z. B. Kreiskatecheten, einzusetzen.

#### 98 **Fuhr- und Reisekosten**

Fuhrkosten der Geistlichen, Kosten für Dienstwagen einschl. Erstattung für Privatfahrten mit Dienstfahrzeugen (Rotabsetzen), Reisekosten des kreiskirchlichen Archivpflegers, des Kreissynodalrechners, der Mitarbeiter des Rentamts, des Rendanten

# **Anl. 5**

Die Fuhrkosten der **Geistlichen** sind in der **Kreispfarrkasse** zu planen. Die Gesamtsumme ist hier anzusetzen. In der Anlage 5 sind die Fuhrkosten im einzelnen nachzuweisen.

Nach Abschluß des Rechnungsjahres sind die **Ist**beträge der Fuhrkosten der Geistlichen in Anlage 5 einzusetzen und der Haushalts- und Rechnungsübersicht der **Kreispfarrkasse** (vgl. Richtlinien Ziffer 5) beizufügen.

Für die Planung und Verausgabung gilt folgendes: 1. Die Fuhrkosten sind nach den Geistlichen (nicht

- nach Pfarrstellen) zu planen und zu verausgaben.
- 2. Die Ausgabe der Fuhrkosten. ist an das im Haus·· haltsplan für jeden Geistlichen festgesetzte Soll gebunden. Überschreitungen des Einzelsalls müssen vom Kreiskirchenrat genehmigt werden.
- 3. Der Haushaltsplan erfaßt die erwarteten Fuhrkosten in voller Bedarfshöhe nach den Vorschriften der Amtsblattverfügungen, betreffend Gewährung von Wegegeldern und Fuhrkosten (Amtsblatt Greifswald,  $1964$ , Seite  $1-3$ ).
- 4. Fuhr- und Reisekosten, die im Rahmen der kirchengemeindlichen und kreiskirchlichen Verwaltung entstehen, sind ebenfalls hier anzusetzen, vgl. jedoch Abschnitt 52.
- 5. Reise- und Fuhrkosten von Lektoren sind bei der Kirchenkasse zu verrechnen.

# 99 **Verschiedenes**

Ausgleichsbetrag, Fehlbetrag aus dem Vorjahr.

Hier sind auch Aufwendungen für Grabpflege aus Grabpflegelegaten bei den Kirchengemeinden zu planen und zu verausgaben, die keinen eigenen Friedhof haben.

Im übrigen ist hier ein Ausgleichsbetrag einzusetzen, der die Gesamthaushaltsausgabesumme auf. einen glatten Betrag bringt.

Ein Fehlbetrag aus dem Vorjahr ist hier in der Rechnung zu verausgaben.

# **B. Hinweise auf staatliche Gesetze und Verordnungen**

# **C. Personalnachrichten**

**In den Ruhestand versetzt:** Pfarrer Johannes Braun, Kröslin, Kirchenkreis Wolgast, zum 1. März 1981.

# **D. Freie Stellen**

Die Pfarrstelle Kr ö s 1 in im Kirchenkreis Wolgast ist durch Emeritierung des Pfarrstelleninhabers vakant und zur Wiederbesetzung freigegeben worden.

Zur Pfarrstelle gehören sechs Ortsteile mit insgesamt 2680 Einwohnern, 2 Predigtstätten, POS in Kröslin. EOS in Wolgast. Busverbindung nach Wolgast. Bahnstation Wolgast 9 km.

Kröslin liegt an der Mündung der Peene in den Greifswalder Bodden.

Der Gemeindekirchenrat besetzt die Pfarrstelle.

Bewerbungen sind an ihn über das Evangelische Konsistorium 2200 Greifswald, Bahnhofstraße 35/36, zu richten. Rückfragen an Superintendent Zitzke, 2220 Wolgast, Kirchplatz 7.

# **E. Weitere Hinweise**

# **F. Mitteilungen für den kirchlichen Dienst**

# **Nr. 2) Kindergabe 1981 des Gustav-Adolf-Werkes**

Das Gustav-Adolf-Werk dankt den Gemeinden für die Kindergabe 1980, die rund 46 800,- Mark erbrachte.

Im Jahre 1981 wird die Kindergabe des Gustav-Adolf-Werkes für die Klosterkirche in Oschatz erbeten.

Dazu veröffentlichen wir nachstehenden Text. Die Kindergabe bitten wir auf dem üblichen Wege abzuführen.

Für das Konsistorium: G u mm e 1 t

In der Klosterkirche zu Oschatz geht es an den Innenausbau. Gemeinde- und Unterrichtsräume müssen eingebaut werden, auch eine Gemeindeküche. Die Heizung und die sanitäreri Anlagen sind zu erneuern. Trotz großer Opferfreudigkeit der Gemeindeglieder können die erheblichen Kosten von der Gemeinde allein nicht getragen werden. Deshalb hat das Gustav-Adolf-Werk in der DDR die Kindergabe 1981 für den Innenausbau der Klosterkirche in Oschatz bestimmt.

Alle Kinder in den evangelischen Gemeinden unserer Landeskirche bitten wir, sich an der Kindergabe 1981 zu beteiligen und mit ihren Geldspenden bei dem Innenausbau der Klosterkirche in Oschatz zu helfen. Für jeden kleinen und großen Baustein ist die dortige Kirchgemeinde voh Herzen dankbar.

Ein Bildstreifen "Keiner zu klein, Helfer zu sein" - 15. Folge - wird bei der Bildstelle des Evangelischen Jungmännerwerkes in 3014 Magdeburg, Hesekielstraße 1, herausgegeben und allen Mitarbeitern des Gustav-Adolf-Werkes in den Kirchenkreisen kostenlos zugestellt. Im Bedarfsfall kann der Bildstreifen mit dem dazugehörigen Text bei der Bildstelle in Magdeburg oder beim Gustav·- Adolf-Werk in 7031 Leipzig, Pistorisstraße 6, kostenlos bezogen werden.

Herausgegeben von der Kirchenleitung der Evangelischen Landeskirche Greifswald Chefredakteur: Konsistorialrat Dr. Wolfgang Nixdorf, 2200 Greifswald, Bahnhofstraße 35/36 Erscheint 12mal jährlich - Veröffentlicht unter der Lizenz-Nummer 422 des Presseamtes beim Vorsitzenden des Ministerrates der Deutschen Demokratischen Republik - Index 31 015 Satz und Druck: Ostsee-Druck Rostock, Betriebsteil Greifswald, Bereich Grimmen - II-7-1 422/V-81 279